## じぶんフォルター を使おう

## じぶんフォルダーとは

みんながそれぞれ持てる、自分専用のデータ保存スペースです。

自分だけが開くことができる「じぶんフォルダー」に、安心してデータを保存できます。 ※ プライバシー保護のため、じぶんフォルダーは本製品のバックアップ機能の対象外 です。

大事なデータはじぶんフォルダー以外にも保存し、二重化を心がけてください。

管理者の方へ 添付のガイドブックをご覧ください。

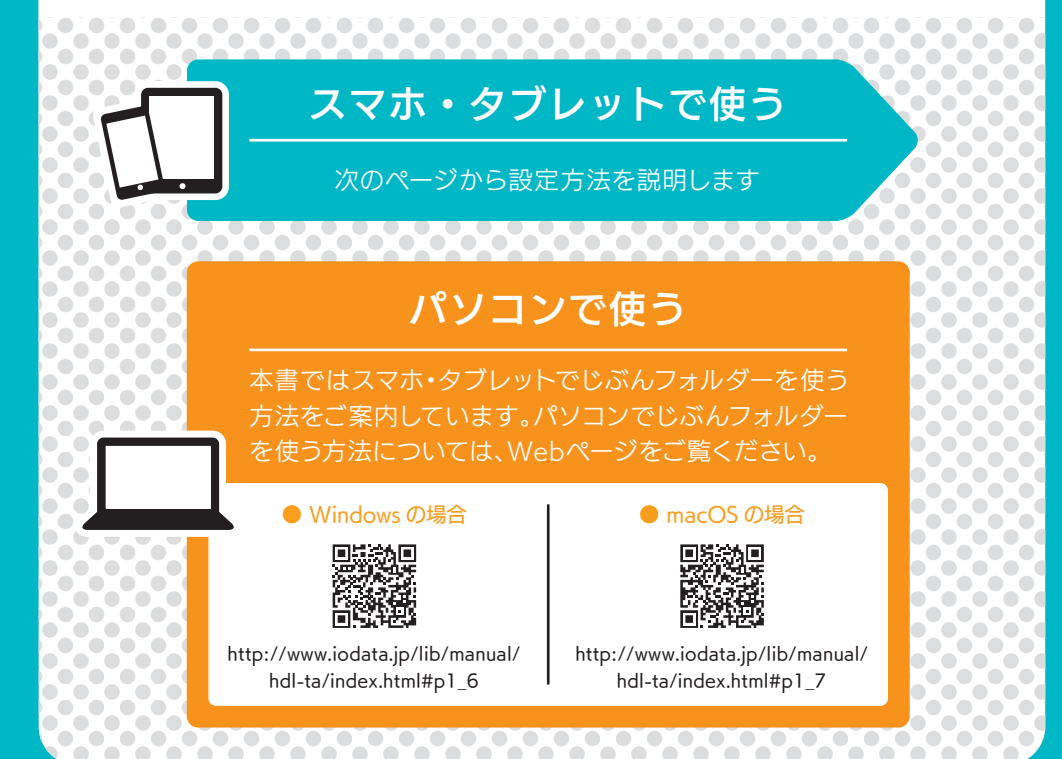

## l. じぶんフォルター を作る

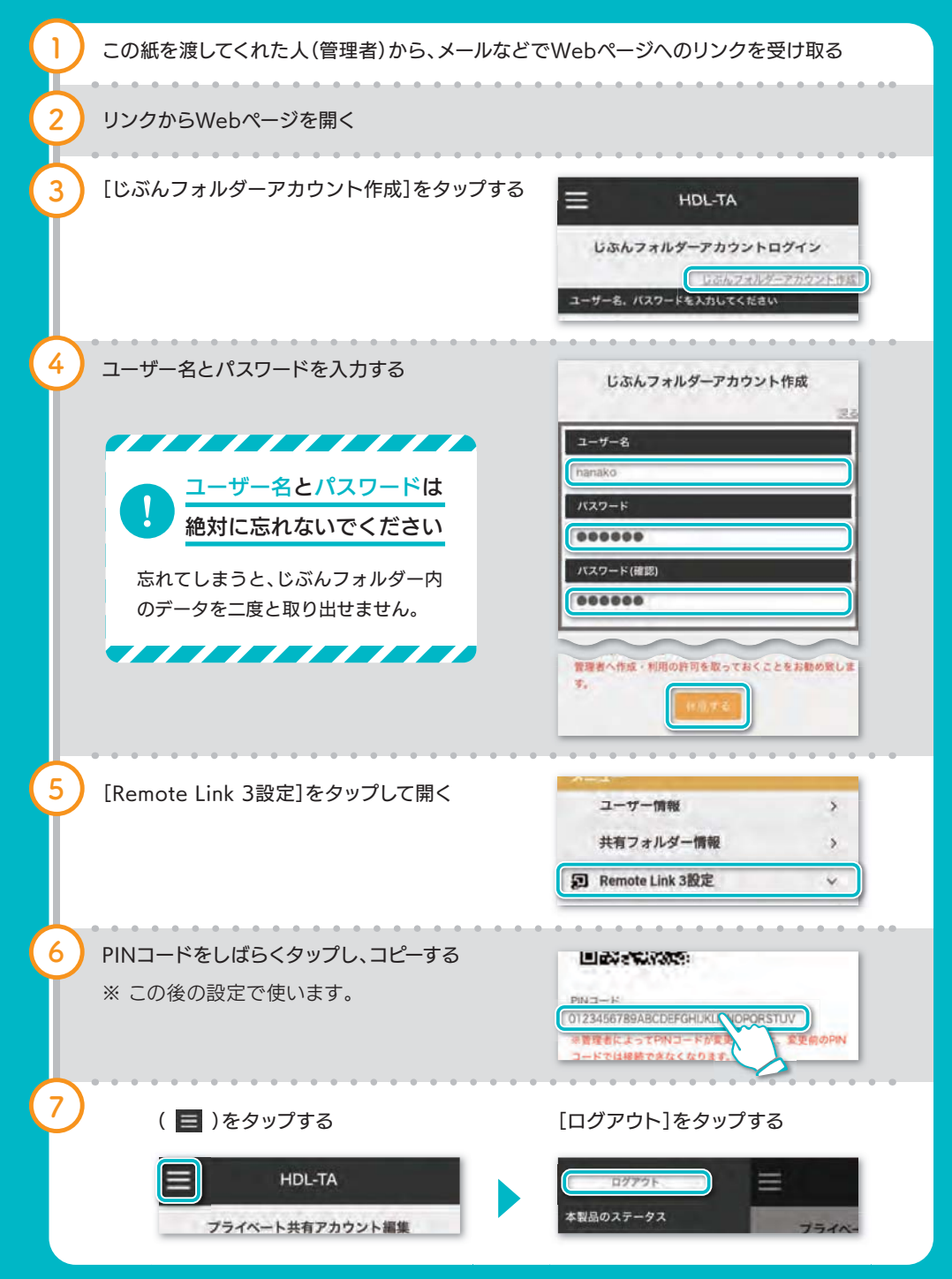

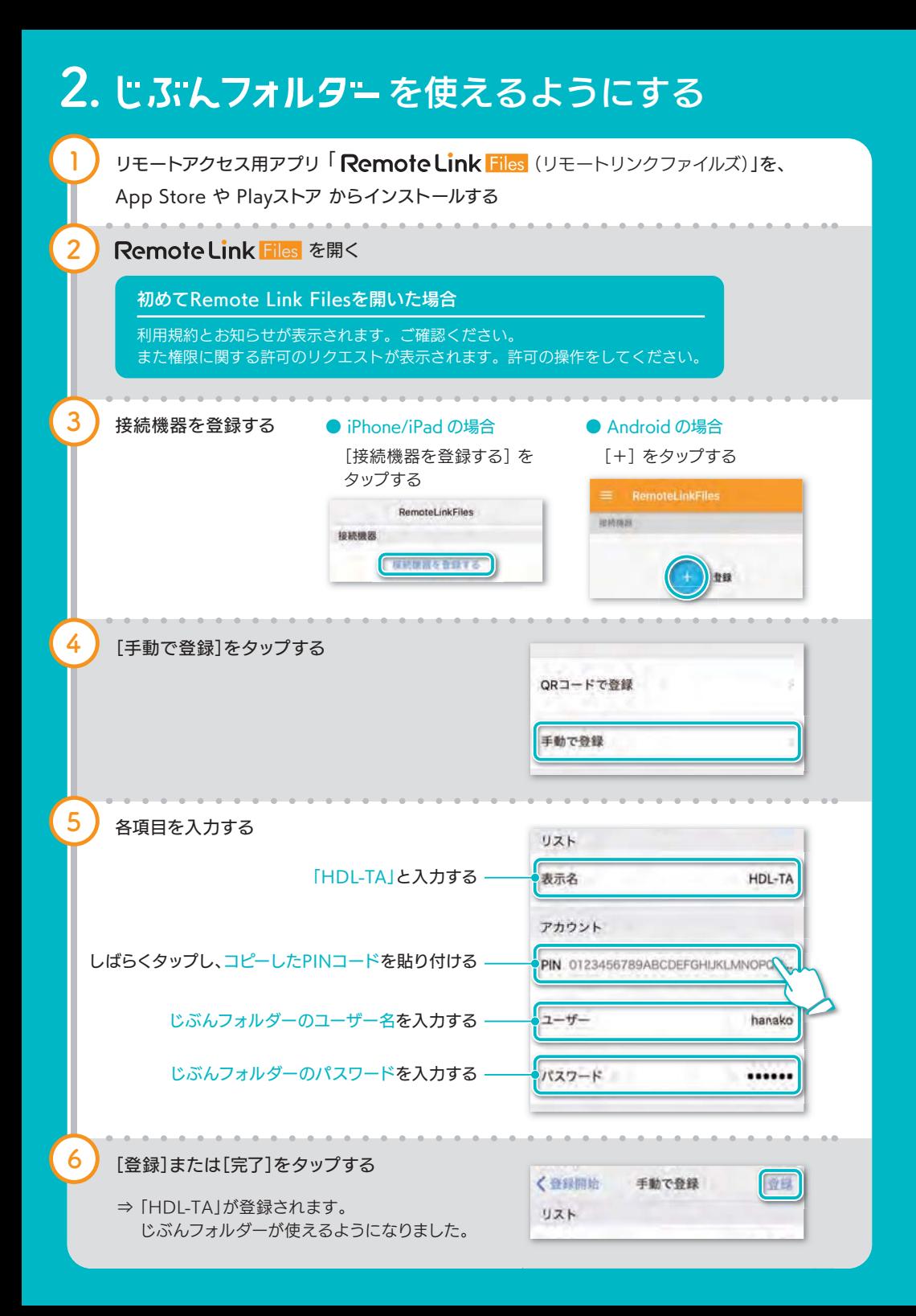

## 3.じぶんフォルター を使う

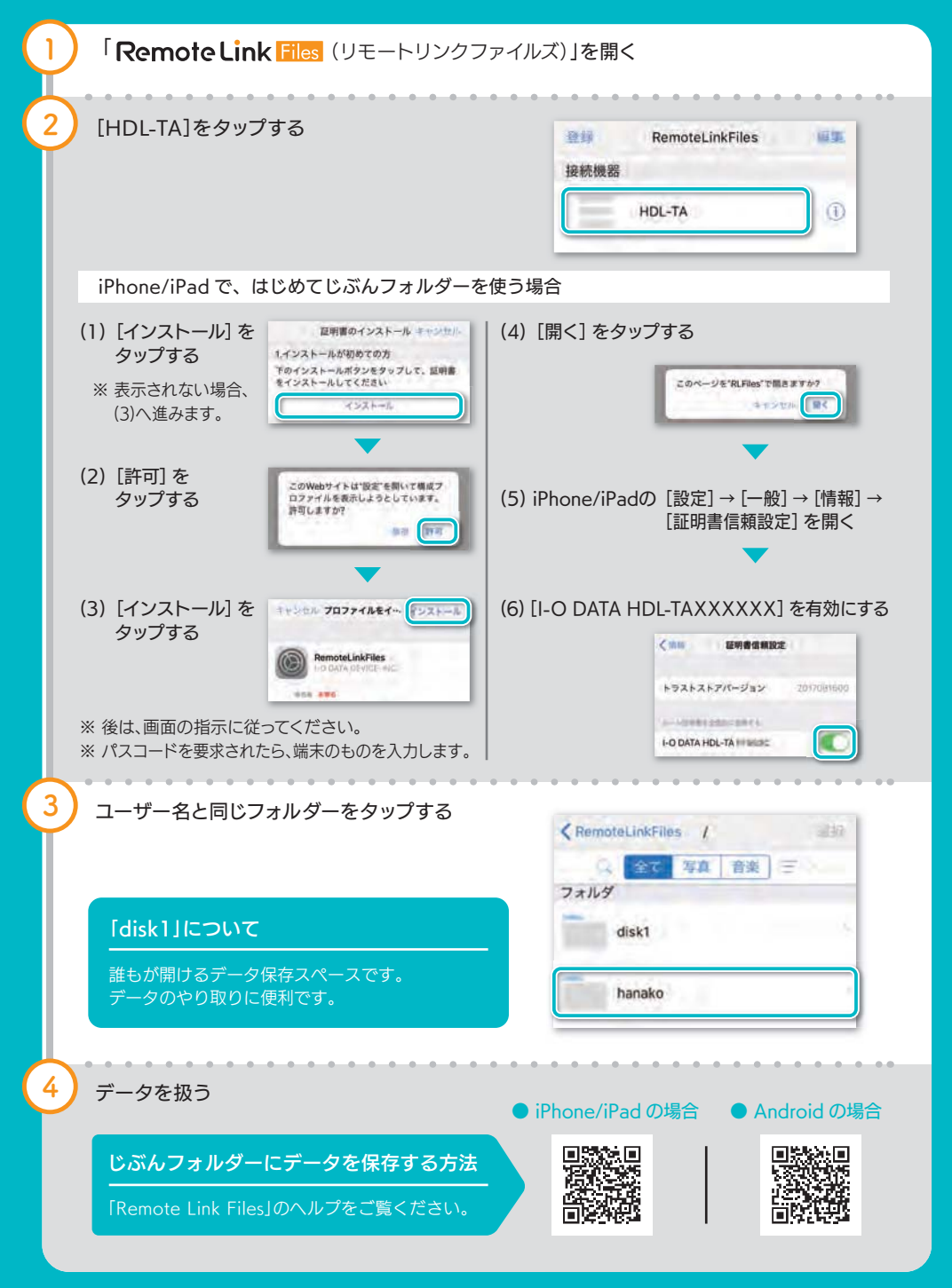